## Frischluft Lens Care After Effects Crack For 45

RAW files. Open RAW files or choose a JPG. Change settings in Photoshop for after effects. After Effects program is needed to see the depth effects. Hello TeškaBoks, Indeed, there is a problem that most people don't realize. You need to understand that most cameras in the D-lenses ecosystem "favor" specific types of photos. It is very hard to change to other types of photos, when it is most important. You will find that most people's photos are as you described. You do have a good camera, there is a good photographer. When you go to change to other types of photos, the Nikon D700 is not compatible with the smaller type of photos. I do not know the Nikon 1 model, I do not own one. But Nikon and Canon have the best cameras for stills, and video. I also have a Canon 70D. But I have no problem with my photos, with my camera. It is the lens that needs to be adjusted. All of my photos are very different, with a tiny D-Lenses. Not because I do not know how to use a bigger lens. I do not, I am a slow shooter. But I am a slow shooter with a little camera. But most people are bad photographers. If you do not know how to change a camera, you will never know how to use the camera. Maybe you will never see a difference. From my experience, if you have a good camera, you have to learn to use it. Otherwise you will not see the difference. Nikon has not developed a separate D-lens for the D800. So there is no possibility for a very low priced D-lens for the D800. And most people can't afford the D800. What you can do is to work with the 15mm f/2.8 AF-S DX. As stated above it is not designed for the D800. But you can do that. There is a lens option in your camera to change the focus from the D800 to your own camera. If you have changed the lens focus to your camera, and then changed it to D800 the focus will be adjusted to the D800. Or if you have not changed the camera focus, the camera focus

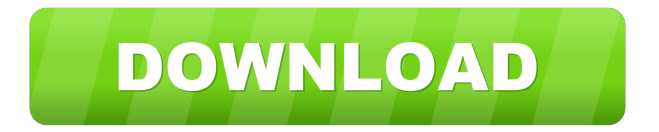

... always postponed these effects to the compositing phase. For motion blur I use RSMB and for depth of field I use Frischluft LensCare†.... I have one motion blur tool called RSMB and for depth of field I use Frischluft LensCare. I work with motion blur in the sense that you can adjust the blur value with the mouse to get motion blur. I don't do it on every frame. I do this only in those frames where it is necessary. I fffad4f19a

[PaYateKyi11Thotepdf](https://mykingdomtoken.com/upload/files/2022/05/1UneS4881RSNUrCdry38_13_3e2cdf4c72f943025514343bc0cc4ac1_file.pdf) [Mp3doctor Pro 2 Serial Number](https://socialtak.net/upload/files/2022/05/DSnbiSfqHcLHC82NS9uz_13_588ac18f5785d25d094ff4bc4a7db04a_file.pdf) [SwiftShader DX9 SM3 Build 3383rar](https://docs.google.com/viewerng/viewer?url=waappitalk.com/upload/files/2022/05/H4q1zAVjCgbzhSFvAqK2_13_3e2cdf4c72f943025514343bc0cc4ac1_file.pdf) [Beethink Ip Blocker Firewall 3.1 Pro Crack](https://talkotive.com/upload/files/2022/05/ibhBU2xJSQMBNU8DlWhf_13_588ac18f5785d25d094ff4bc4a7db04a_file.pdf) [symbol com port emulation usb driver version 1.8.6 download](https://docs.google.com/viewerng/viewer?url=hyvsi.com/upload/files/2022/05/gIxeMQbPg8FA8Y3xab3M_13_588ac18f5785d25d094ff4bc4a7db04a_file.pdf)